Міністерство освіти і науки України

Кам'янець-Подільський національний університет імені Івана Огієнка

Факультет педагогічний

Кафедра образотворчого і декоративно-прикладного мистецтва та реставрації творів мистецтва

«До захисту допущено»

Завідувач кафедри

\_\_\_\_\_\_\_\_\_ Урсу Н. О.

« $\_\_\_\$  2019 р.

Дипломна робота Бакалавра з теми: «ЦИФРОВИЙ ЖИВОПИС: ТЕХНОЛОГІЯ І ТЕНДЕНЦІЇ РОЗВИТКУ »

> Виконала: студентка 4 курсу, ОМ1-В14 групи напряму підготовки 6.020205 Образотворче мистецтво Франко Діана Олександрівна

> > Керівник: І. С. Підгурний,

кандидант мистецтвознавства,

доцент кафедри ОДПМ та РТМ

Рецензент: Н. А. Шульц, кандидант мистецтвознавства, старший викладач кафедри ОДПМ та РТМ

Кам'янець-Подільський– 2019 рік

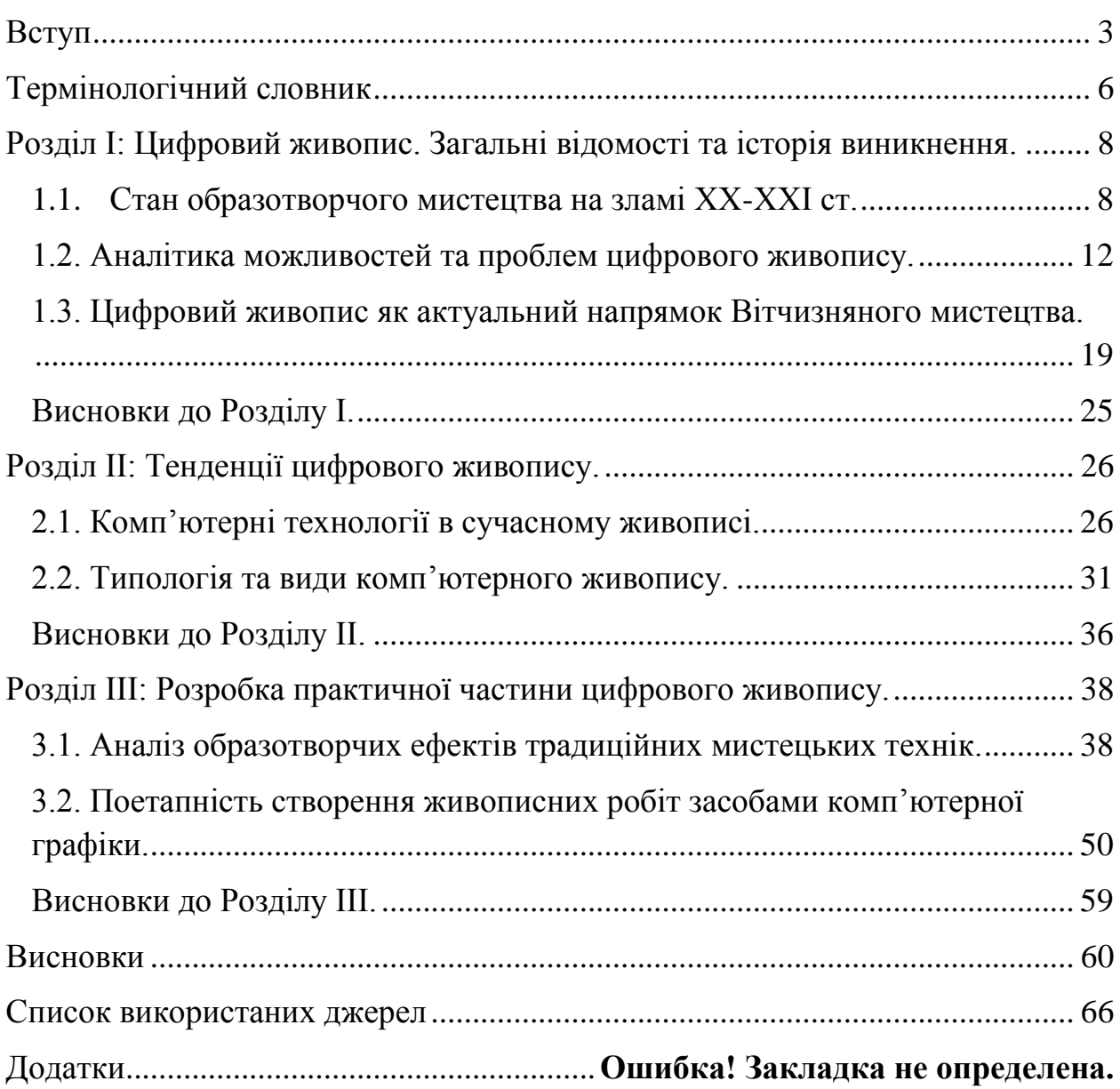

## **Вступ**

<span id="page-2-0"></span>Цифровий живопис – новий вид мистецтва, в якому традиційні техніки живопису, такі як акварель, олія імітуються за допомогою комп'ютера, графічного планшету та програмного забезпечення. Цифровий живопис відрізняється від інших форм цифрового мистецтва тим, що в ньому зображення створюється без рендерингу комп'ютерної моделі, натомість техніки живопису використовуються художником безпосередньо в спеціальних комп'ютерних програмах.

На сьогодні використання цифрових комп'ютерних технологій стало загальнодоступним, що призвело до їх інтеграції майже у всі сфери життя людства. Не оминули сучасні технології і мистецтво. Неспинний розвиток комп'ютерної графіки дозволив образотворчому мистецтву продемонструвати нові інноваційні підходи до художнього відображення дійсності. Цифрові комп'ютерні технології трансформували структуру образотворчого мистецтва, спричинили його переосмислення в контексті створення художнього образу, надали необмежену площу для творчих експериментів. Оновлення мистецтва завжди починалося з оновлення змісту. У століття інформаційної культури, коли в усі види людської діяльності впроваджені комп'ютерні технології, мова мистецтва розширює свої можливості засобами комп'ютерної графіки; класична естетика, чіткі критерії художності, сформульовані філософами і мислителями XIX ст. поступилися своїми позиціями естетиці постмодернізму. Новаторство визначається в єдності змісту і форми, більш того, новаторство змісту не може бути без відновлення форми, а оновлення форми пов'язано з новими технологіями. Активне впровадження нових технологій в мистецтво підтверджує **актуальність дослідження**.

**Об'єктом дослідження** є цифровий живопис, технології та тенденції його розвитку.

**Предметом дослідження** є специфіка відтворення графічних та живописних технік образотворчого мистецтва за допомогою графічних редакторів.

**Мета роботи**. Розкрити цифровий живопис як вид сучасного мистецького простору у графічному дизайні та проаналізувати методологію відтворення традиційних мистецьких технік засобами комп'ютерної графіки, які активно поширюються сьогодні. Дослідження направлене на аналіз та розвиток сучастих графічних засобів створення малюнків та використання у них акварельних, олійних та графічних ефектів, виконання замальовок та повноцінних картин за допомогою різних графічних редакторів. Для реалізації мети поставлені такі **завдання**:

1. Дослідити стан образотворчого мистецтва на зламі ХХ–ХХІ ст.

2. Простежити аналітику можливостей та проблем цифрового живопису.

3. Розглянути цифровий живопис як актуальний напрямок вітчизняного мистецтва.

4. Проаналізувати комп'ютерні технології в сучасному живописі.

5. Визначити типологію та види комп'ютерного живопису.

6. Дослідити образотворчі ефекти традиційних мистецьких технік.

7. Описати поетапність створення живописних робіт засобами комп'ютерної графіки.

 **Методи дослідження** полягають у застосуванні емпіричного методу, аналізу, порівняння та узагальнення. Зазначений методологічний підхід дозволяє вивчати тенденції розвитку цифрового живопису, зразки аналогічної художньої продукції останніх років, спостерігати за динамікою застосування графічних рішень в проектах, узагальнити особливості та сформулювати характерні ознаки комп'ютерного живопису.

**Наукова новизна** полягає в удосконаленні та доповненні методичної бази по виконанню мистецьких творів у техніці цифрового живопису; в новому підході до створення художнього образу, коли відбувається відмова

від прямого використання звичних засобів створення зображення, таких як фарба, пастель, олівці, пензлі тощо. Вони замінюються комп'ютерними технологіями, різними технічними засобами – комп'ютером, планшетом та графічними редакторами. Всі програми для цифрового живопису намагаються імітувати використання фізичних інструментів через різноманітні пензлі і фарбові ефекти. В багатьох таких програмах стилізовані пензлі відтворюють у цифровому форматі техніки традиційного живопису (олія, акрил, пастель, вугілля, перо тощо). У більшості програм цифрового живопису користувачі можуть створювати свої власні стилі, використовуючи поєднання текстури і форми. Ця можливість дуже важлива для подолання розбіжностей між традиційним та цифровим живописом. Винайдення нових матеріалів завжди провокувало бурхливі зміни в мистецтві, спричиняло різноманітні експерименти в живописі: нові пігменти, способи нанесення фарби та нові поверхні для живопису, митці з часом приходили до нових художніх напрямків. Оскільки, цифровий живопис не потребує художніх матеріалів, лише комп'ютерні технології, то його становлення можна прослідкувати передусім по створенню нових пристроїв для комп'ютерної графіки.

**Практичне значення** одержаних результатів визначається можливістю їх залучення для подальшого комплексного розгляду проблем відображення в цифровому мистецтві реалістичності, створення стилізваних образів міських пейзажів та використання його у творчій діяльності, особливо, присвяченій відображенню історії та архітектури міста Кам'янця-Подільського.

**Структура роботи** обумовлена метою та завданнями дослідження. Робота складається зі вступу, трьох розділів, які в свою чергу поділяються на сім підрозділів, висновків до розділів, загальних висновків, списку використаних джерел та додатків. Загальний обсяг роботи становить 67 сторінок , додатків 7 сторінок.

## **Термінологічний словник**

<span id="page-5-0"></span>Векторна графіка (також геометричне моделювання або об'єктноорієнтована графіка) – створення [зображення](https://uk.wikipedia.org/wiki/%D0%97%D0%BE%D0%B1%D1%80%D0%B0%D0%B6%D0%B5%D0%BD%D0%BD%D1%8F) в [комп'ютерній графіці](https://uk.wikipedia.org/wiki/%D0%9A%D0%BE%D0%BC%D0%BF%27%D1%8E%D1%82%D0%B5%D1%80%D0%BD%D0%B0_%D0%B3%D1%80%D0%B0%D1%84%D1%96%D0%BA%D0%B0) з сукупності [геометричних примітивів](https://uk.wikipedia.org/wiki/%D0%93%D0%B5%D0%BE%D0%BC%D0%B5%D1%82%D1%80%D0%B8%D1%87%D0%BD%D0%B8%D0%B9_%D0%BF%D1%80%D0%B8%D0%BC%D1%96%D1%82%D0%B8%D0%B2) – [\(точок,](https://uk.wikipedia.org/wiki/%D0%A2%D0%BE%D1%87%D0%BA%D0%B0) [ліній,](https://uk.wikipedia.org/wiki/%D0%9B%D1%96%D0%BD%D1%96%D1%8F) [кривих,](https://uk.wikipedia.org/wiki/%D0%9A%D1%80%D0%B8%D0%B2%D0%B0) [полігонів\)](https://uk.wikipedia.org/wiki/%D0%9C%D0%BD%D0%BE%D0%B3%D0%BE%D0%BA%D1%83%D1%82%D0%BD%D0%B8%D0%BA), тобто об'єктів, які можна описати математичними виразами.

Гейм-дев – від англ. game – гра і англ. development – розробка, компанія, що займається розробкою комп'ютерних ігор.

Графічний редактор – [прикладна програма](https://uk.wikipedia.org/wiki/%D0%9F%D1%80%D0%B8%D0%BA%D0%BB%D0%B0%D0%B4%D0%BD%D0%B0_%D0%BF%D1%80%D0%BE%D0%B3%D1%80%D0%B0%D0%BC%D0%B0) (або пакет програм), що дозволяє її користувачеві створювати і редагувати зображення на [екрані](https://uk.wikipedia.org/wiki/%D0%9C%D0%BE%D0%BD%D1%96%D1%82%D0%BE%D1%80)  [комп'ютера](https://uk.wikipedia.org/wiki/%D0%9C%D0%BE%D0%BD%D1%96%D1%82%D0%BE%D1%80) і зберігати їх в [графічних форматах файлів,](https://uk.wikipedia.org/wiki/%D0%93%D1%80%D0%B0%D1%84%D1%96%D1%87%D0%BD%D1%96_%D1%84%D0%BE%D1%80%D0%BC%D0%B0%D1%82%D0%B8) наприклад, [JPEG,](https://uk.wikipedia.org/wiki/JPEG) [PNG,](https://uk.wikipedia.org/wiki/PNG) [GIF,](https://uk.wikipedia.org/wiki/GIF) [TIFF.](https://uk.wikipedia.org/wiki/TIFF)

Концепт-арт – рисунок, нарис, скетч, призваний передати ідею виробника, який створюється на першочеговій стадії розробки проекта і призначається для використання в фільмах, комп'ютерних іграх, коміксах до створення фінальної версії.

Растрова графіка [\(англ.](https://uk.wikipedia.org/wiki/%D0%90%D0%BD%D0%B3%D0%BB%D1%96%D0%B9%D1%81%D1%8C%D0%BA%D0%B0_%D0%BC%D0%BE%D0%B2%D0%B0) raster graphics) є частиною [комп'ютерної](https://uk.wikipedia.org/wiki/%D0%9A%D0%BE%D0%BC%D0%BF%27%D1%8E%D1%82%D0%B5%D1%80%D0%BD%D0%B0_%D0%B3%D1%80%D0%B0%D1%84%D1%96%D0%BA%D0%B0)  [графіки,](https://uk.wikipedia.org/wiki/%D0%9A%D0%BE%D0%BC%D0%BF%27%D1%8E%D1%82%D0%B5%D1%80%D0%BD%D0%B0_%D0%B3%D1%80%D0%B0%D1%84%D1%96%D0%BA%D0%B0) яка має справу зі створенням, обробкою та зберіганням [растрових](https://uk.wikipedia.org/wiki/%D0%A0%D0%B0%D1%81%D1%82%D1%80%D0%BE%D0%B2%D0%B0_%D0%B3%D1%80%D0%B0%D1%84%D1%96%D0%BA%D0%B0#%D0%A0%D0%B0%D1%81%D1%82%D1%80%D0%BE%D0%B2%D0%B5_%D0%B7%D0%BE%D0%B1%D1%80%D0%B0%D0%B6%D0%B5%D0%BD%D0%BD%D1%8F)  [зображень.](https://uk.wikipedia.org/wiki/%D0%A0%D0%B0%D1%81%D1%82%D1%80%D0%BE%D0%B2%D0%B0_%D0%B3%D1%80%D0%B0%D1%84%D1%96%D0%BA%D0%B0#%D0%A0%D0%B0%D1%81%D1%82%D1%80%D0%BE%D0%B2%D0%B5_%D0%B7%D0%BE%D0%B1%D1%80%D0%B0%D0%B6%D0%B5%D0%BD%D0%BD%D1%8F) Растрове [зображення](https://uk.wikipedia.org/wiki/%D0%97%D0%BE%D0%B1%D1%80%D0%B0%D0%B6%D0%B5%D0%BD%D0%BD%D1%8F) є [масивом](https://uk.wikipedia.org/wiki/%D0%9C%D0%B0%D1%81%D0%B8%D0%B2_(%D1%81%D1%82%D1%80%D1%83%D0%BA%D1%82%D1%83%D1%80%D0%B0_%D0%B4%D0%B0%D0%BD%D0%B8%D1%85)) кольорових точок [\(пікселів\)](https://uk.wikipedia.org/wiki/%D0%9F%D1%96%D0%BA%D1%81%D0%B5%D0%BB%D1%8C). Обробка растрової графіки здійснюється [растровими графічними](https://uk.wikipedia.org/wiki/%D0%A0%D0%B0%D1%81%D1%82%D1%80%D0%BE%D0%B2%D0%B8%D0%B9_%D0%B3%D1%80%D0%B0%D1%84%D1%96%D1%87%D0%BD%D0%B8%D0%B9_%D1%80%D0%B5%D0%B4%D0%B0%D0%BA%D1%82%D0%BE%D1%80)  [редакторами.](https://uk.wikipedia.org/wiki/%D0%A0%D0%B0%D1%81%D1%82%D1%80%D0%BE%D0%B2%D0%B8%D0%B9_%D0%B3%D1%80%D0%B0%D1%84%D1%96%D1%87%D0%BD%D0%B8%D0%B9_%D1%80%D0%B5%D0%B4%D0%B0%D0%BA%D1%82%D0%BE%D1%80) Растрові зображення зберігаються у різних [графічних](https://uk.wikipedia.org/wiki/%D0%93%D1%80%D0%B0%D1%84%D1%96%D1%87%D0%BD%D1%96_%D1%84%D0%BE%D1%80%D0%BC%D0%B0%D1%82%D0%B8)  [форматах.](https://uk.wikipedia.org/wiki/%D0%93%D1%80%D0%B0%D1%84%D1%96%D1%87%D0%BD%D1%96_%D1%84%D0%BE%D1%80%D0%BC%D0%B0%D1%82%D0%B8)

Нет-арт (або «мережеве мистецтво»; англ. Net.art, Internet art) - вид медіамистецтва, яке використовується в якості основного засобу вираження середовища глобальної мережі Інтернет. Твором нет-арту можна назвати артпроект, в якому Інтернет є обов'язковою умовою для сприйняття твору, вираження ідей художника, або участі (в інтерактивних проектах).

Фотоарт – вид цифрового образотворчого мистецтва, який об'єднує фотографію і комп'ютерну графіку. Формування фотоарт почалося на основі такого прийому як фотоколаж, але активний розвиток і вдосконалення технік виконання привели до відособленості фотоарт і виникненню нового творчого напрямку.

Фотоколаж – колаж із фотографій або частин фотографій. Фотоколаж – це процес (та результат) створення композиційної фотографії за допомогою розрізання інших фотографій і склеювання цих частин в одне фотографічне зображення. Особливо простим цей процес став з появою [цифрової](https://uk.wikipedia.org/wiki/%D0%A6%D0%B8%D1%84%D1%80%D0%BE%D0%B2%D0%B0_%D1%84%D0%BE%D1%82%D0%BE%D0%B3%D1%80%D0%B0%D1%84%D1%96%D1%8F)  [фотографії.](https://uk.wikipedia.org/wiki/%D0%A6%D0%B8%D1%84%D1%80%D0%BE%D0%B2%D0%B0_%D1%84%D0%BE%D1%82%D0%BE%D0%B3%D1%80%D0%B0%D1%84%D1%96%D1%8F) Тепер фотоколажі створюють використовуючи [програмне](https://uk.wikipedia.org/wiki/%D0%9F%D1%80%D0%BE%D0%B3%D1%80%D0%B0%D0%BC%D0%BD%D0%B5_%D0%B7%D0%B0%D0%B1%D0%B5%D0%B7%D0%BF%D0%B5%D1%87%D0%B5%D0%BD%D0%BD%D1%8F)  [забезпечення](https://uk.wikipedia.org/wiki/%D0%9F%D1%80%D0%BE%D0%B3%D1%80%D0%B0%D0%BC%D0%BD%D0%B5_%D0%B7%D0%B0%D0%B1%D0%B5%D0%B7%D0%BF%D0%B5%D1%87%D0%B5%D0%BD%D0%BD%D1%8F) для редагування зображень.

CG – скорочено від «Computer Graphics Art», комп'ютерна графіка. Так називають цифрових художників.

## **Висновки**

<span id="page-7-0"></span>Дослідження дипломної роботи направлене на аналіз та розвиток сучастих графічних засобів створення малюнків та використання у них акварельних, олійних та графічних ефектів, виконання замальовок та повноцінних картин за допомогою різних графічних редакторів. Для реалізації цієї мети було виконано такі **завдання**:

1. На зламі XX–XXI ст. стан образотворчого мистецтва був на зламі між старими традиціями і віянням нового століття. За досконалості техніки і засобів, традиційне мистецтво живопису практично досягло своєї межі ще в 18-му столітті. З тих пір не додалося нічого нового – як і раніше у майстра є пігмент, олія, полотно і пензлі. Початком визнання комп'ютерної графіки як мистецтва вважають 1963р., коли американський військовий програміст Майкл Нолл переміг на конкурсі програмістів «Computer and Automation», створивши картину за допомогою комп'ютера. Перспектива створення цифрових зображень викликало чималу зацікавленість у суспільства, що спричинило до проведення чисельних масштабних експозицій цифрових зображень як і на території США, так і в деяких країнах Європи. Сьогодні, найкращим способом ствердитись як художником комп'ютерної графіки є створення робіт для реклами та для масової культури.

2. Розмірковуючи про логіку розвитку галузі, вчені акцентують увагу на освіті, у якій вони вбачають головний потенціал для розвитку цифрового мистецтва. Як зазначають науковці, «молодь активніше приймає нову продукцію із цифровими можливостями». Сучасною технологічніою формою інформаційного суспільства є технології цифрового мистецтва, які відкривають принципово новий рівень обробки інформації та інтерактивної взаємодії людини з комп'ютером. Застосування в образотворчому мистецтві комп'ютерних технологій відбувається по ряду причин: застосування різних технік і стилізацій одночасно, створення 3D і інших візуальних ефектів, корекція і ретуш фотографій, швидкість виконання тощо. Справедливо зазначити, що сучасний комп'ютерний живопис ще далекий від кращих

полотен геніїв минулого за якістю і масштабності роботи – але йому є куди розвиватися. Однак очевидно, що цифровий живопис – це великий крок у розвитку методів зображення, за рахунок використання інструментів, яких художники раніше не мали, і буде прогресувати у величезному числі стилів і напрямків, як і традиційний живопис.

Проблемою цифового живопису є сучасні монітори, які все ще не працюють в дозволах, близьких до роздільної здатності нашого ока. Монітор не здатний вивести таку кількість деталей і подробиць, яке може забезпечити спостереження наживо такого ж за розмірами ділянки полотна класичного живопису. Можна роздрукувати свою картину на принтері – але це породжує третю проблему cg-арта. Проблема з виносом комп'ютерного зображення на матеріальний носій. Більшість моніторів працюють в колірній моделі RGB з колірним простором sRGB, колірні кордони якого не збігаються з типовим принтером, що працює в моделі CMYK і має власні обмеження по колірному охопленню. Як результат – деякі видимі на моніторі кольори не друкують на папері, і в той же час весь потенціал принтера по його обхвату не задіюється. Для вирішення даної проблеми використовують професійні монітори з колірним простором ARGB (Adobe RGB), спеціально розробленого, щоб вмістити майже всі кольори доступні для принтера, а для найбільшої відповідності зображень на моніторі і носії друку використовують колірні профілі. Проте, 100% збігу досягти не вийде, тому що навіть найгірший простір sRGB в деяких областях кольорів ширше ніж CMYK-простір. Проблема з виносом комп'ютерного зображення на матеріальний носій. Більшість моніторів працюють в колірній моделі RGB з колірним простором sRGB, колірні кордони якого не збігаються з типовим принтером, що працює в моделі CMYK і має власні обмеження по колірному охопленню. Як результат – деякі видимі на моніторі кольори не друкують на папері, і в той же час весь потенціал принтера по його обхвату не задіюється. Для вирішення даної проблеми використовують професійні монітори з колірним простором ARGB (Adobe RGB), спеціально розробленого, щоб вмістити майже всі кольори доступні для принтера, а для найбільшої відповідності зображень на моніторі і носії друку використовують колірні профілі. Проте, 100% збігу досягти не вийде, тому що навіть найгірший простір sRGB в деяких областях кольорів ширше ніж CMYK-простір.

3. Цифровий живопис має великі перспективи розвитку у майбутньому, це можна прослідкувати вже сьогодні. Адже багато художників-ілюстраторів в Україні і за кордоном вже працюють у напрямі цифрового живопису, пропонують свої авторські техніки створення зображень, відео уроків для тих, хто тільки починає знайомитись з цифровим комп'ютерним зображувальним мистецтвом. В Україні цифровий живопис почав розвиватися з моменту, коли стала доступною комп'ютерна техніка, досить потужна для спеціалізованого софту – графічних редакторів. Існують два типи 2D-редакторів: для створення растрових і векторних типів зображення. Найбільш популярними растровими графічними редакторами є Adobe Photoshop (1987 1989, США) і Corel Painter (1992, США), який вже прямо призначений для цілей і завдань цифрової живопису. У ньому пропонуються функції, прямо імітують традиційні техніки живопису і графіки. Крім названих, вкрай популярна в середовищі цифрових художників програма SAI (реліз 2008), також призначена безпосередньо для малювання на комп'ютері. самі цифрові художники вибирають найбільш підходящий для них вид редактора, все залежить від тих творчих задач, які ставить перед собою майстер.

4. Створення візуального художнього образу засобами комп'ютерної графіки є актуальним, оскільки це надає нових можливостей в передачі думки автора і формуванні більш детального психологічного контексту, пов'язано цей процес з швидким розвитком комп'ютерних технологій і ди‐ намічним розвитком суспільства. Комп'ютерна графіка використовується при створенні ілюстрацій, обробці фотографій в журналах, книгах та в інших варіантах подачі графічного дизайну. Такі зображення широко використовуються і в віртуальному середовищі, в мережі Інтернет. Тому

визначення особливостей рівня знань, якими повинен володіти дизайнер, для створення візуальної художньої композиції є актуальним. Для художникаживописця комп'ютерні технології в живописі надають можливість розширити і втілити свої творчі ідеї, є унікальною технічною можливістю створювати будь-які форми, стилізувати їх за допомогою різних програм, створювати виразні образи, скоротивши при цьому масу часу. У художника в комп'ютерній живопису також є можливість виробляти свій творчий почерк, стиль, індивідуальний метод. У сучасному світі з'являються нові варіанти мистецтва, і вони законно знаходять і заповнюють нішу в загальному потоці образотворчого авторського мистецтва. Безсумнівно, комп'ютерний живопис має свій особливий простір і призначення.

5. На даний момент поняття комп'ютерного мистецтва містить у собі як твори традиційного мистецтва, перенесені в нове середовище, на цифрову основу, що імітує первісний матеріальний носій (коли, наприклад, за основу береться від сканована або цифрова фотографія), або створені спочатку із застосуванням комп'ютера, так і принципово нові види художніх творів, основним середовищем яких є комп'ютерне середовище, в просторі якого є безліч програм для цифрового мистецтва. Цифровий живопис виявився саме такою новою формою, запропонувавши власну внутрішню структуру. Якщо відволіктися від питань взаємопроникнення, можна виділити наступні види цифрового живопису поза використання певних графічних редакторів: імітація традиційного живопису і графіки (в тому числі при роботі безпосередньо з натури), або, іншими словами, цифровий живопис в повному розумінні цього слова. Фотоманіпуляції (фотоколажування), фотоарт, або змішана техніка, де прийоми фотоманіпуляції залучаються на початковому етапі створення нового зображення, потім застосовується промальовування і обробка, властива традиційним живописі та графіці. Перший вид цифрового живопису може спиратися безпосередньо на традиційні форми.

6. Візуальне сприйняття, зорові образи завжди були, є і будуть основним джерелом пізнання людиною навколишнього світу. Еволюція живопису відображає не тільки еволюцію у сфері культурної практики, але і в соціальних, психологічних, естетичних, ідеологічних і навіть політичних процесах життя суспільства, але і еволюцію нових візуальних форм впливу на індивідуума, народжує нові форми екранних технологій. Сьогодні образотворчі мистецтва, особливо екранні технології все більше слідують за технічним прогресом, а екранний живопис отримав нові високотехнологічні продукти образотворчого мистецтва: цифровий живопис, цифрову фотографію, цифровий кінематограф, цифрове телебачення відео та мультимедіа.

**7.** Для імітації традиційного живопису було обрано масляну пастель з живописними елементами.

Поетапність створення роботи на прикладі програми Adobe Photoshop:

 Найперше, потрібно визначитись із розміром робочої поверхні, наприклад, формат А1, А2 тощо. Розмір полотна визначається у міліметрах, дюймах, сантиметрах, пікселях.

 Після того як визначилися з розміром, потрібно вирішити якими графічними засобами ви можете створити свою роботу. Наприклад, допоміжний інструмент – графічний планшет. З його допомогою створюють реалістичні, фантастичні, геометричні малюнки на будь-який смак. Він може застосовуватися з будь-якою програмою, у якій можна малювати, а ще він може замінити звичайну комп'ютерну мишу.

 Потім потрібно вибрати інструмент, наприклад, пензель. Його можна налаштувати самостійно або вибрати вже з готових стандартних варіантів запропонованих програмою у якій ви працюєте.

 Наступним кроком буде сам початок роботи. Починати роботу графічного малюнка треба з конструктивного малюнка, тобто малюнка зовнішніх контурів предмета з використанням ліній побудови .

 Далі потроху вводимо базові кольора, замальовуємо основну частину простору роботи великими мазками. Це, так би мовити, узагальнення кольоровими плямами.

 Коли фон готовий треба зосередитись на деталях. Пропрацьовуємо передній та задній план з врахуванням повітряної перспективи, щоб надати малюнку реалістичності. Використовуємо яскраві кольори, щоб надати враження живості, мальовничості, натуральності.

 На останньому етапі перевіряємо з оригіналом, якщо такий існує (фотографія, картина). Дивимося чи правильні пропорції світла та тіні, перевіряємо перспективу, промальовуємо останні дрібні деталі.

Кожен з етапів формування малюнків був виваженим та важливий. Кожен крок перевірявся та коригувався впродовж усієї роботи. Найважливішим був вибір зображених локацій, адже саме їх формат мав передати атмосферу старого Кам'янця-Подільського. Всі роботи виконані в одному стилістичному вирішенні, зі спільною кольоровою гамою, вибором художнього матеріалу та розміру. Загалом уся композиція виглядає цілісною, гармонійною та врівноваженою.

## <span id="page-13-0"></span>**Список використаних джерел**

- 1. Бажан М. Естамп. [Українська радянська енциклопедія](https://uk.wikipedia.org/wiki/%D0%A3%D0%BA%D1%80%D0%B0%D1%97%D0%BD%D1%81%D1%8C%D0%BA%D0%B0_%D1%80%D0%B0%D0%B4%D1%8F%D0%BD%D1%81%D1%8C%D0%BA%D0%B0_%D0%B5%D0%BD%D1%86%D0%B8%D0%BA%D0%BB%D0%BE%D0%BF%D0%B5%D0%B4%D1%96%D1%8F) / М. Бажан. Київ, [1979.](https://uk.wikipedia.org/wiki/1979) – 53 с.
- 2. Безклубенко С. Д. Відеологія. Основи теорії екранних мистецтв / С. Д. Безклубенко. – Київ : Альтерпрес, 2004. – 328 с.
- 3. Безклубенко С. Д. Всезагальна теорія та історія мистецтва / С. Д. Безклубенко. – Київ, 2003. – 261 с.
- 4. Безклубенко С. Д. Вступ до культурології / С. Д. Безклубенко. Київ: Альтерпрес, 2015. – 508 с.
- 5. Болдирєв Р. В. Етимологічний словник української мови / Р. В. Болдирєв та ін.; ред. тому: В. Т. Коломієць, В. Г. Скляренко; редкол.; О. С. Мельничук. – Київ: Наукова думка, 1989. –181 с.
- 6. Брокгауз [Акварель.](https://uk.wikisource.org/wiki/ru:%D0%AD%D0%A1%D0%91%D0%95/%D0%90%D0%BA%D0%B2%D0%B0%D1%80%D0%B5%D0%BB%D1%8C) [Энциклопедический словарь Брокгауза и](https://uk.wikipedia.org/wiki/%D0%95%D0%BD%D1%86%D0%B8%D0%BA%D0%BB%D0%BE%D0%BF%D0%B5%D0%B4%D0%B8%D1%87%D0%BD%D0%B8%D0%B9_%D1%81%D0%BB%D0%BE%D0%B2%D0%BD%D0%B8%D0%BA_%D0%91%D1%80%D0%BE%D0%BA%D0%B3%D0%B0%D1%83%D0%B7%D0%B0_%D1%96_%D0%84%D1%84%D1%80%D0%BE%D0%BD%D0%B0)  [Ефрона](https://uk.wikipedia.org/wiki/%D0%95%D0%BD%D1%86%D0%B8%D0%BA%D0%BB%D0%BE%D0%BF%D0%B5%D0%B4%D0%B8%D1%87%D0%BD%D0%B8%D0%B9_%D1%81%D0%BB%D0%BE%D0%B2%D0%BD%D0%B8%D0%BA_%D0%91%D1%80%D0%BE%D0%BA%D0%B3%D0%B0%D1%83%D0%B7%D0%B0_%D1%96_%D0%84%D1%84%D1%80%D0%BE%D0%BD%D0%B0) : в 86 т. (82 т. и 4 доп. т.). / Брокзауз, Ефрон. – Санкт-Петербург, 1890-1907.
- 7. Гос. Эрмитаж «Сто офортов XVI-XIX веков». Каталог выставки,  $1964$ ,  $- 126$  c.
- 8. Горпенко В. Г. Архітектоніка фільму / В. Г. Горпенко. Київ: КДІТМ, 2000.
- 9. Демшина А. Ю. Визуальные искусства в ситуации глобализации культуры. / А. Ю. Демшина. – Санкт-Пеербург: Астерион, 2010. – 128 с.
- 10.«Эрмитаж за 200 лет», Ленинград, 1966, 57 с.
- 11.Єрохін С.В.Автореферат дисертації на тему «Естетика цифрового комп'ютерного зображувального мистецтва» / С.В. Єрохін. – 2010. – 360 с.
- 12.Зубавіна І. Б. Екранна культура:засобимоделювання художньої реальності (час і простір у кінематографі): монографія / І. Б. Зубавіна. – Київ : Інтертехнологія, 2006. – 272 с.
- 13.Іллєнко Ю. Г. Парадигма кіно /Ю. Г. Іллєнко. Київ: Абрис, 1999. 416 с.
- 14.Капиця Ф. С. Історія світової культури. / Ф. С. Капиця. АСТ: Слово, 2010. – 606 с.
- 15.Карлова А. И. Цифровое искусство и музей / А. И. Карлова, 2016.  $\mathcal{N}$ <sup>o</sup> 4. – 74c.
- 16.Корсунский Л. Устойчивость современных художественных масляных красок / Л. Корсунский. – 1962. –  $\mathcal{N}$  10. – 56 с.
- 17.Мені В. Художньо‐ комунікативні особливості сучасного плакату: нові концепції і тенденції розвитку в зарубіжній практиці: дис. кандидат мистецтвознавства / В. Мені. – Санкт-Петербург, 2010. – 154 с.
- 18.Платонова Н. И**.** Энциклопедический словарь юного художника / Н. И. Платонова, В. Д. Синюков. – Москва: Педагогика, 1983. – 416 с.
- 19.Пронин Е. С. Теоретические основы архитектурной комбинаторики / Е. С. Пронин. – Москва: Архитектура 2003. – 316 с.
- 20.Ревякин П. П. Техника акварельной живописи. / П. П. Ревякин. Москва: 1959.
- 21.Рочегова Н. А., Барчугова Е. Д. Основы архитектурной композиции/ Н. А. Рочегова. – Изд. центр «Академия», 2010. – 320 с.
- 22.Скиббе Л. Дж., Хэйфмейстер С., Чеснат А. М. Оптимизация мультимедиа ПК /Л. Дж. Скиббе, С. Хэйфмейстер, А. М. Чеснат; пер. с англ. – К.: ДиаСофт Лтд, 1997. – 352 с.
- 23.Сухорукова Л. А. Засоби художньої виразності в мультимедійному дизайні (на прикладі музичного кліпу з елементами 3D- анімації): автореф. дис. на здобуття наук. / Л. А. Сухорукова. – ХДАДМ, Харків 2015. – 282 с.
- 24.Скуратівський В.Л. Екранні мистецтва у соціокультурних процесах ХХ ст.: генеза, структура, функція: у 2 ч. / В. Л. Скуратівський. –Ч. І.

– Київ : КМЦ «Поезія», 1997. – 224 с.;Ч.ІІ – Київ : Іван Федоров,  $1997. - 240$  c.

- 25.Турлюн Л. Н. Зародження комп'ютерної графіки в 50-60-х роках ХХ століття / Л. Н. Турлюн. – 2012. – № 5. – 569 с.
- 26.Флеминг Б. Создание фотореалистичных изображений. Москва, 1999.
- 27.Флеминг Б. Фотореализм. Профессиональные приемы работы. Москва, 1999.
- 28.Фохт-Бабушкин Ю. У. Художественная жизнь современного общества: в 4-х т. / Ю. У. Фохт-Бабушкин. – Санкт-Петербург, 1997. – Т.  $2. - 213c$ .
- 29.Чегодаев А. Д. «Едуард Мане». / А. Д. Чегодаев. М. 1985, 50 с.
- 30.Чепа М. Л. Хто автор «Історії Русів? » П'ять великих таємниць історичної психології. / М. Л. Чепа. – Київ, 2005. – 66 с.
- 31.Чепмен Н. Цифровые технологии мультимедиа: монография./ Н. Чепмен. – Москва, Санкт-Петергург, Киев, Вильямс, 2006. – 623 с.
- 32.Чепмен Н. Цифровые графические инструменты / Н. Чепмен, Д. Чепмен; пер. с англ. и ред. Е. Л. Полонская. – М.; Санкт-Петербург, Киев: Диалектика, 2006. – 647 с.
- 33.Chan С., Akleman E., Chen J. Two Methods for Creating Chinese Painting. Proc. The 10th Pacific Conference on Computer Graphics and Applications (PG'02). / C. Chan. – Beijing, 2002.
- 34.Lopes D. A. Philosophy of Computer Art. Routledge / D. A. Lopes, 2009.  $-160$  pp.
- 35.Popper F. From Technological to Virtual Art. MIT Press / F. Popper, 2007. 471pp.
- 36.Wands B. Art of The Digital Age. L.: Thames & Hudson / B. Wands,  $2006. - 224$ pp.
- 37.Даневич Б., Крахмалева С. Розподіл прав на авторство. [Електронний ресурс]. – Режим доступа: http:// yurpractika.com/article. php?id=100097993 – Назва з екрану.
- 38.Компьютерная живопись [Электронный ресурс]. URL: http://www.ultramusic.by/it/233-kompyuternayazhivopis.html. – Назва з екрану.
- 39.Компьютерное искусство [Электронный ресурс]. URL: http://abdulalhazred.narod.ru/givopis/ Techiniy/ PC.art.html. – Назва з екрану.
- 40.Материалы по теме: выставка «Новые технологии: время Sony в искусстве». [Электронный ресурс]. – URL: http: // guelman.ru (дата обращения: 06.02.2017). – Назва з екрану.
- 41.Нолл М. Електронний ресурс. Режим доступу: <http://www.citi.columbia.edu/amnoll/> – Назва з екрану.
- 42.Суперплоскость [Электронный ресурс]. URL: http://abdulalhazred.narod.ru/givopis/Techiniy/super.ploskost. html. – Назва з екрану.
- 43.Технологии и волшебство / Моск. комсомолец. 2016. 6 июня. [Электронный ресурс]. – URL: http: // mk.ru (дата обращения: 06.02.2017). – Назва з екрану.
- 44.Цифровая живопись [Электронный ресурс]. URL: http://detalka2.ucoz.ru/publ/2-1-0-9 – Назва з екрану.
- 45.Як розвивався цифровий живопис» [Електронний ресурс]. Режим доступу: http://www.mobiledevice.ru/69455 – Назва з екрану.
- 46.Cornacchia: онлайн галерея. URL: https: // cornacchia. ru (дата обращения: 06.02.2017). – Назва з екрану.
- 47.Computer Art. History, Characteristics of Digital Imagery / What Is Computer Art? [Електронний ресурс]. – Режим доступу: http://www.visual‐ arts‐ cork.com/computer‐ art.htm – Назва з екрану.

48.The art of poster. The largest collection of polish posters 1900-2005 [Електронний ресурс]. – Режим доступу: http://www.theartofposter.com/Ляпічева Ірина – Назва з екрану.